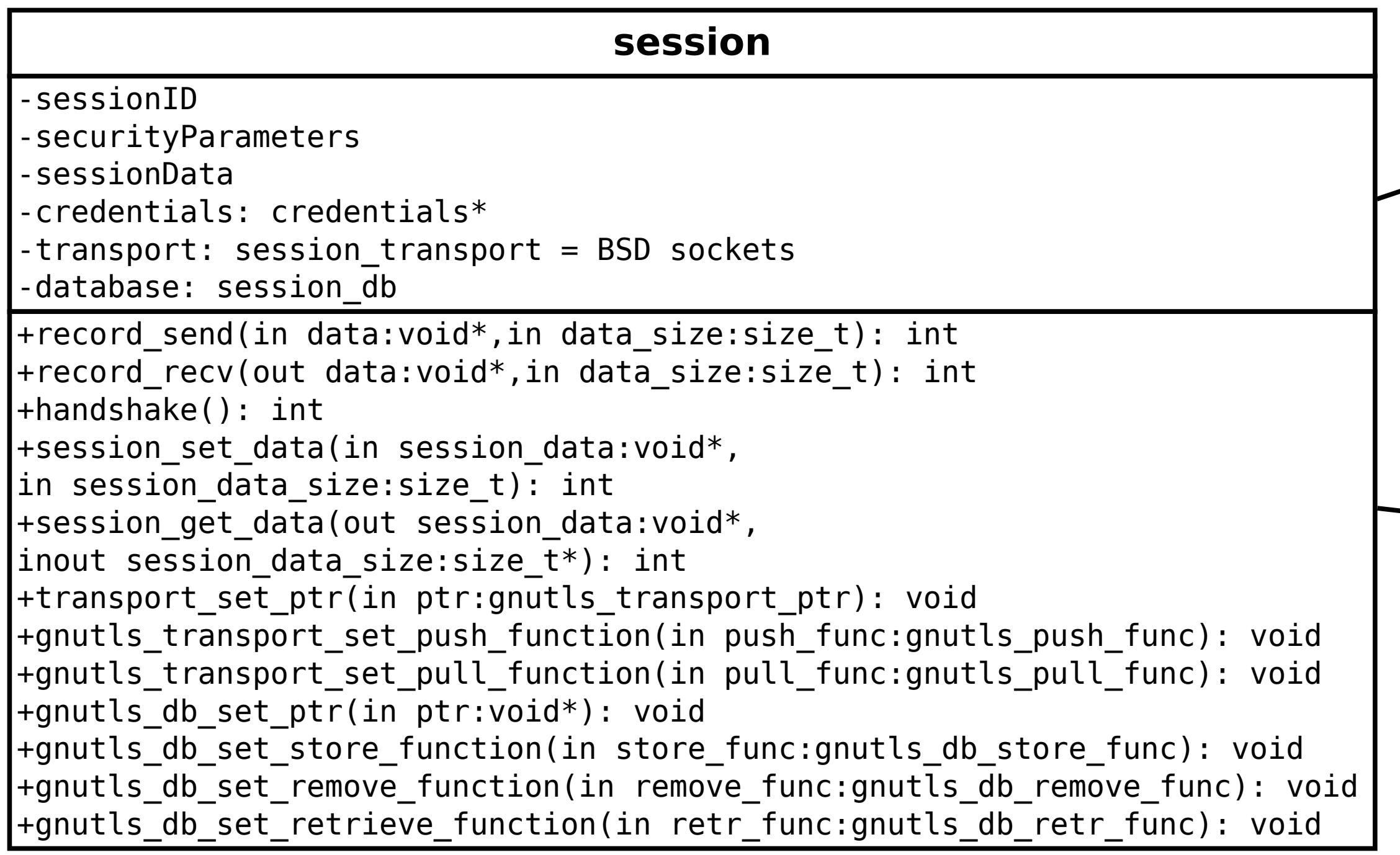

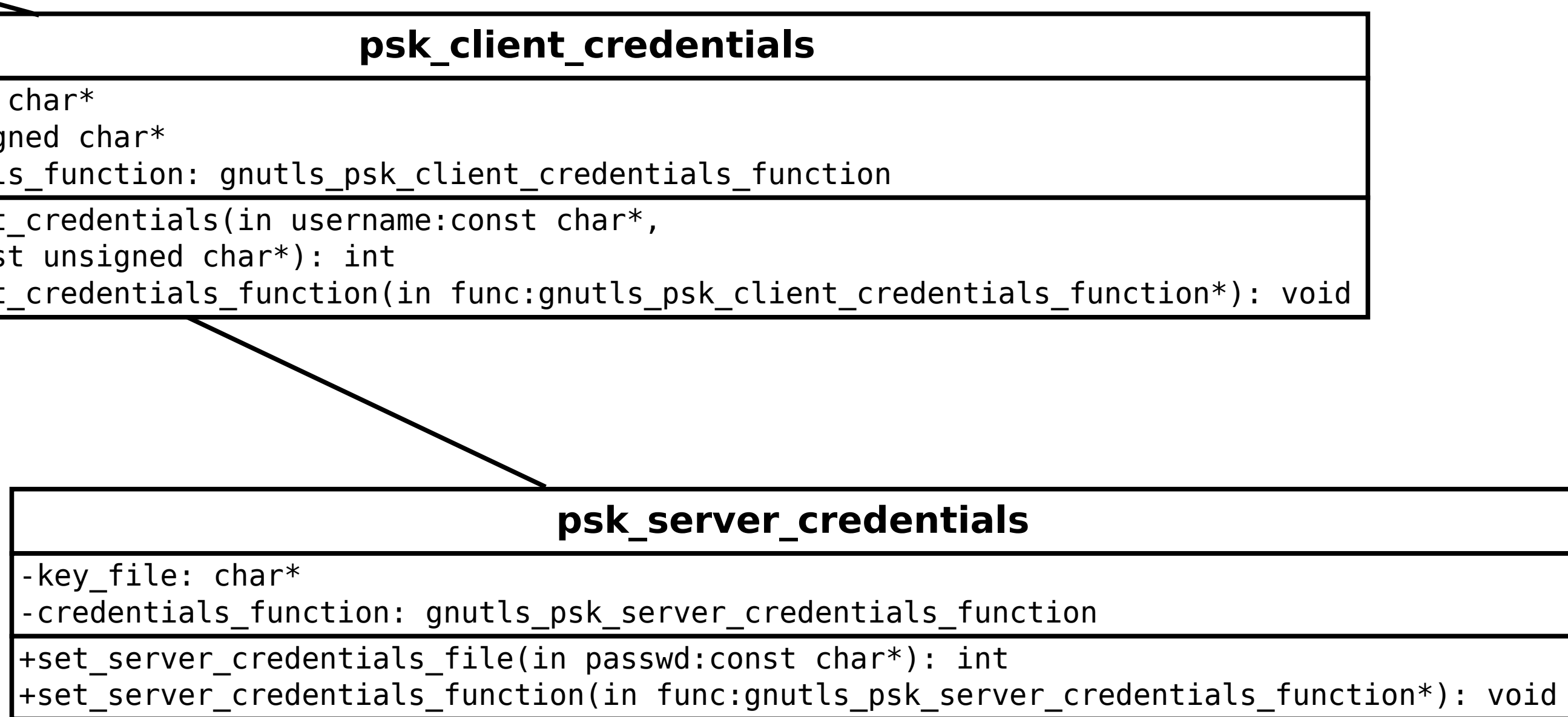

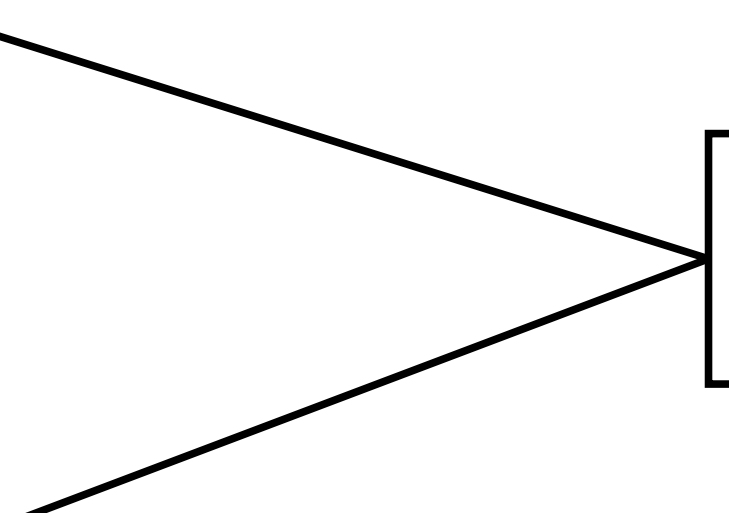

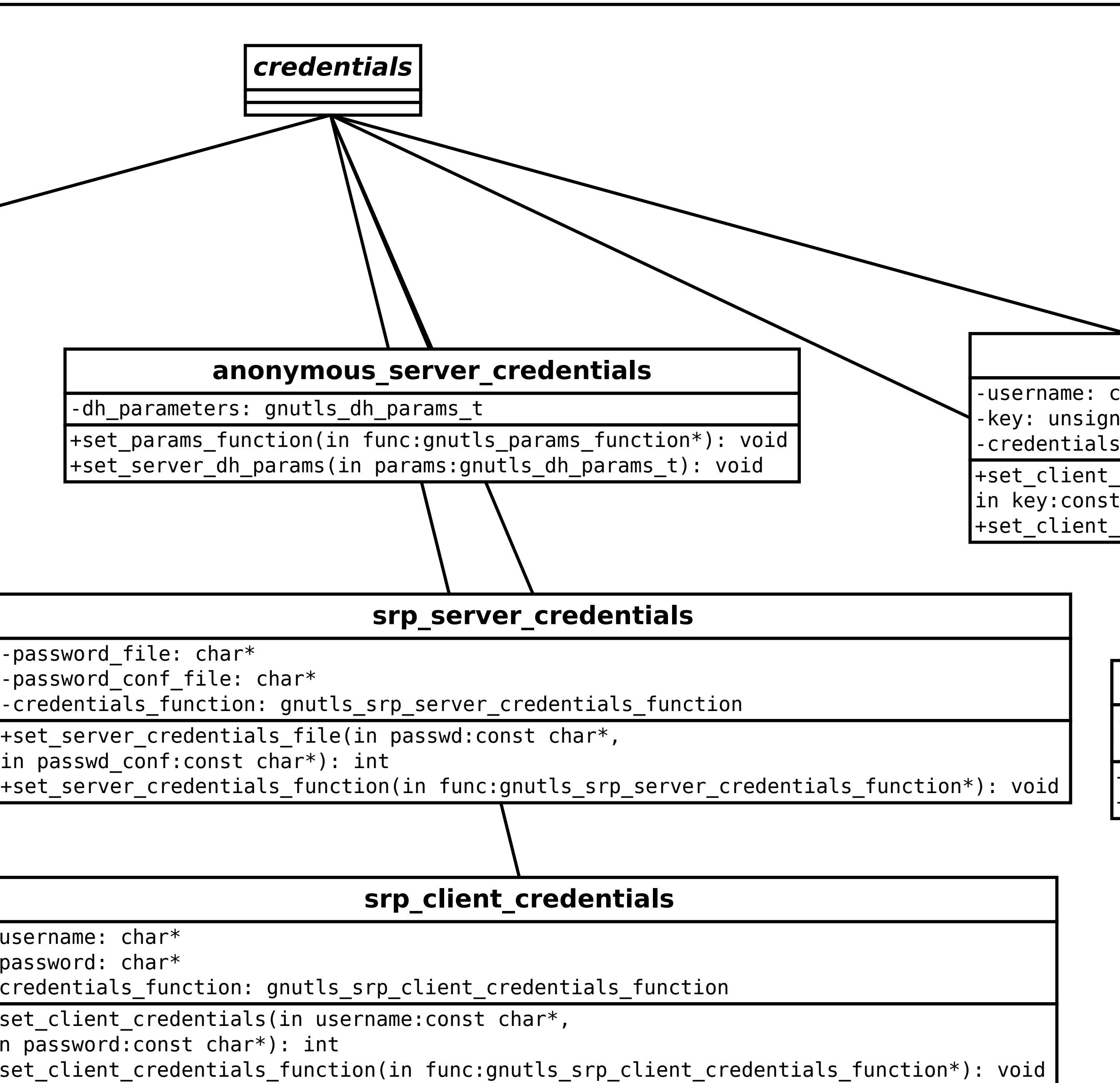

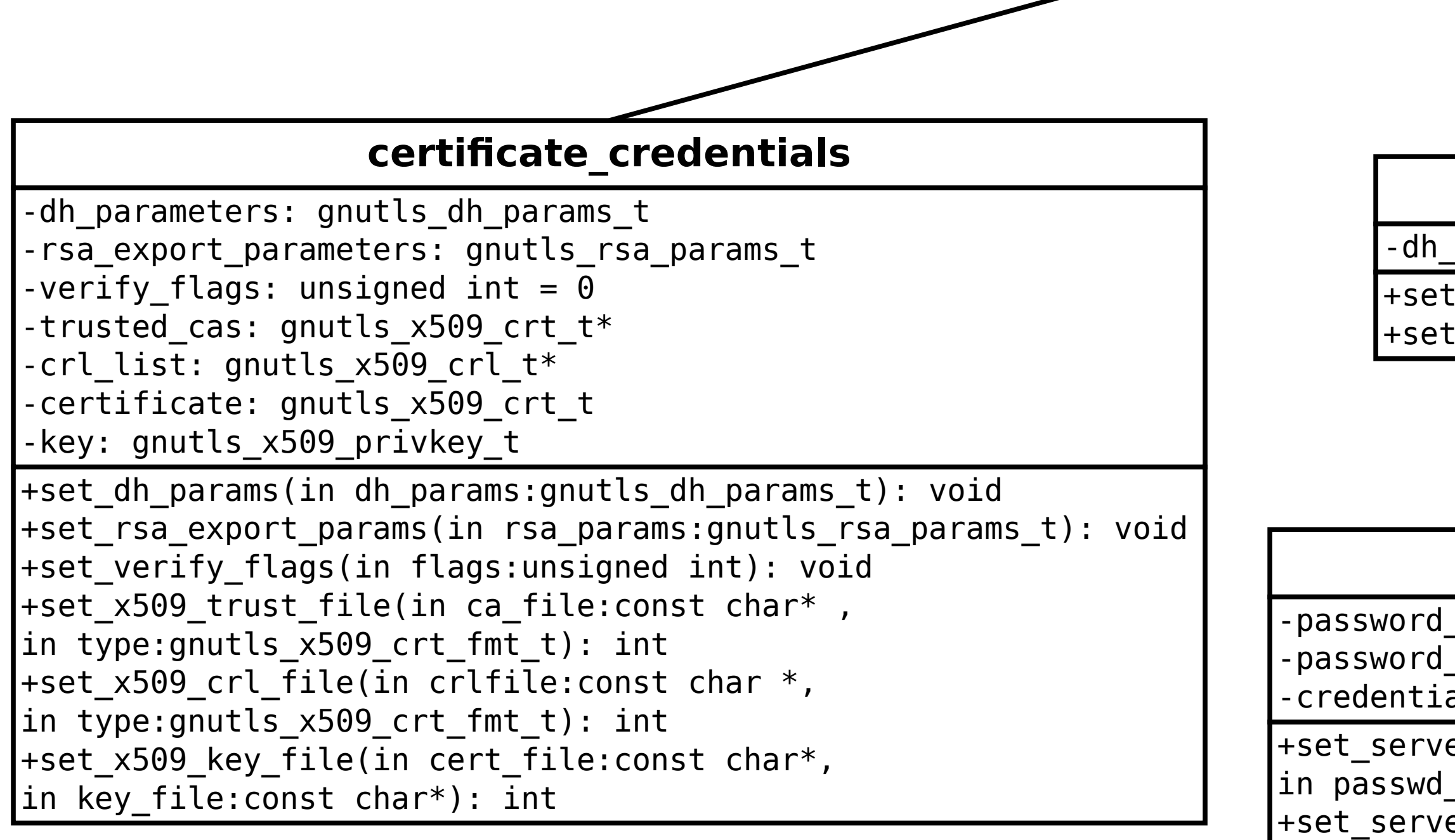

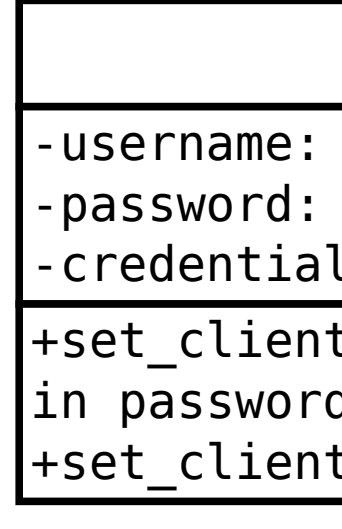

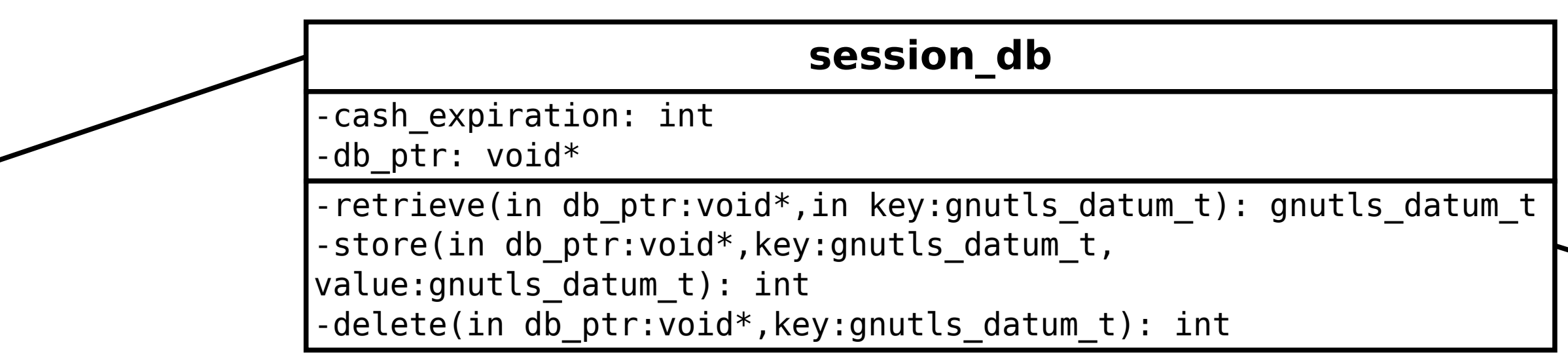

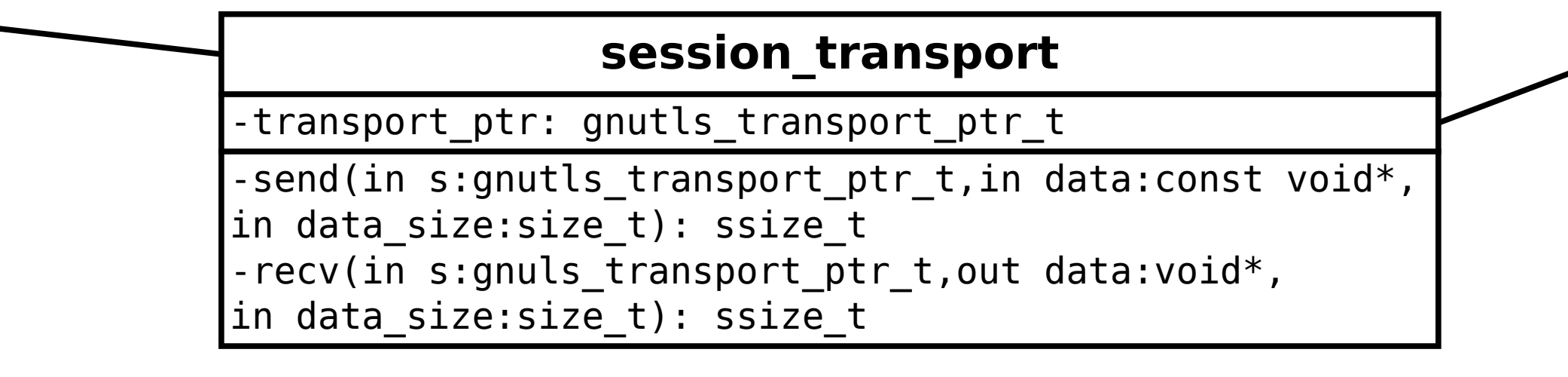

These are actually operations on the session type. However for ease of reading they are listed as separate objects with operations.

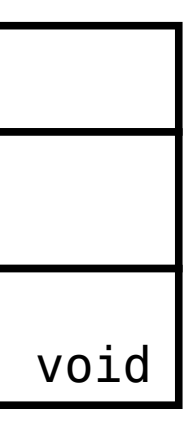

Since GnuTLS is implemented in C objects are not quite easy to separate. Here we list the structures and the functions available for them. Not all functions are listed. Only the most important ones.